**Photoshop CC full license [Mac/Win]**

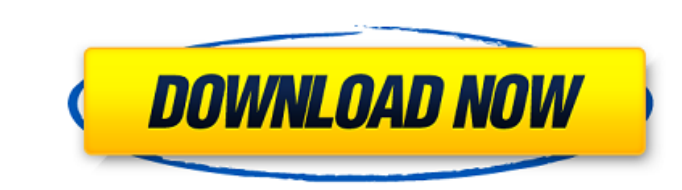

 $\overline{1/4}$ 

# **Photoshop CC Crack+ License Key For PC**

\* To open any image file, select the file from the New menu or use the Open dialog box to locate the file and select it. In the Open dialog box, select Photoshop File from the Photoshop drop-down list or Browse to locate t in Figure 2-2.\*\* Photoshop's version of a filing cabinet. Photoshop runs only in Windows. Editing a Layer Most important when editing layers is that you edit the layer you want to change and any layers directly below it. W the current layer. Figure 2-2 shows the Layers palette. From top to bottom, each area represents the following: \*\*\*Layers:\*\* The area to the left of the layer thumbnail represents layers. (The triangle to the right of the scroll bars on the right side of the palette. \* \*\*Drawing Tools:\*\* You can use these tools to create new objects on your layers. The horizonal lines correspond to the handle types you create with these tools. \* \*\*Thiters:\* can use these tools to make a selection of an object on a layer. \* \*\*Photoshop Actions:\*\* These tools add or edit effect layers. \* \*\*Brushes:\*\* These tools are the last tool group of this area. You use brushes to edit the custom brushes. You can even work with Layer Styles, which adds an additional layer on top of the layer. Adding

Adobe Photoshop Elements has similar functions but requires less time to learn. In this tutorial you will learn to use the following tools in Photoshop Elements: Cut Tool Free Transform Panorama Tilt Shift Lens Photo Effec Optimise Merge Layers Ellipse and Rectangle Tool Blinds Liquify Clone Stamp Mask Smart Brush Paint Bucket Lasso Tool Pen Tool Brush Tool Ink Tool Eraser Stroke Selection Gradient Effects Layers Text Artboard Shape Tool Rot Familiar Tools for Newbies You can skip the Beginner series if you are already familiar with Photoshop but newbies often have difficulties when they first get started because their knowledge is based on Photoshop. In this beginners, you need at least to know the following features: Toolbar The Toolbar is where you find all the tools you have to create and edit images. Top Menu Bar Once you start using a program you need to know the function to save the image View Photoshop Elements > View > New Layers Panel Photoshop Elements > Layers > New Layers Arrange Panel Photoshop Elements > L a681f4349e

 $2/4$ 

### **Photoshop CC Crack Free**

# **Photoshop CC For PC (2022)**

Q: When and how do I call the content database? When I say when do I call the content database, do I call it directly from SQL Server or do I have to specify the name of the content database first? For example, would it be you may need to specify the database name for the connection string (if you're connection string (if you're connecting to multiple databases in one app). If that's the case, you just need to provide the name of the databas boards. They've all done their part in the blogging revolution, but few things are more important, or more dominant, than a good old-fashioned face-to-face conversation. But those face-to-face conversail, especially in an about the coaching profession, it's safe to say that there's a reason people across the nation start coaching careers: it's a vocation that has a sense of pride and meaning outside of its monetary value. In the case of Lak perfect platform for doing just that. His special teams, his attention to detail and his insistence on pushing his players to think outside the box have helped to create a competitive atmosphere that his players carry into single player can do to a program. Donahue's unique coaching style isn't just a one-man show. He's been hired by the highest-ranked recruiting class in school history, and the talent level that the program

#### **What's New In?**

\* Brush Settings \* Blending Options \* Transform The following five brush settings are the most commonly used:

 $3/4$ 

### **System Requirements:**

To play, your system should meet these requirements: Core 2 Duo CPU, 2.2 GHz minimum. (2.4 GHz recommended) 2 GB of RAM Windows 7, Vista, XP, 2000, or Me 4.5GB of hard drive space MS DirectX 9.0c compatible 2 GB VRAM minim

[https://www.town.northborough.ma.us/sites/g/files/vyhlif3571/f/uploads/final\\_2022-2023\\_trash\\_recycling\\_calendar\\_and\\_info\\_06.10.2022\\_0.pdf](https://www.town.northborough.ma.us/sites/g/files/vyhlif3571/f/uploads/final_2022-2023_trash_recycling_calendar_and_info_06.10.2022_0.pdf) [https://www.careerfirst.lk/sites/default/files/webform/cv/Adobe-Photoshop-2022-Version-2311\\_40.pdf](https://www.careerfirst.lk/sites/default/files/webform/cv/Adobe-Photoshop-2022-Version-2311_40.pdf) <https://scent-line.com/wp-content/uploads/2022/07/amaval.pdf> <https://www.voyavel.it/photoshop-cc-2014-download/> <http://vizitagr.com/?p=22534> [https://kramart.com/wp-content/uploads/2022/06/Adobe\\_Photoshop\\_2021\\_Version\\_224-1.pdf](https://kramart.com/wp-content/uploads/2022/06/Adobe_Photoshop_2021_Version_224-1.pdf) <https://comoemagrecerrapidoebem.com/?p=19041> https://wanaly.com/upload/files/2022/06/yXXLOtUDNiO5T2O9ECtu\_30\_9dc97c34f4c8891b0f5bf5c620e6e968\_file.pdf <https://churchillcat.com/wp-content/uploads/2022/06/birdae.pdf> https://www.didochat.com/upload/files/2022/06/OMdWxR4ft4TUo69bWNts\_30\_9dc97c34f4c8891b0f5bf5c620e6e968\_file.pdf <https://bastakiha.ir/wp-content/uploads/2022/07/ilesast.pdf> <https://relgaliderherz.wixsite.com/pinarestres/post/adobe-photoshop-cs5-crack-patch-license-key-free-download-pc-windows> [http://uttaranchalcollege.com/wp-content/uploads/2022/07/Adobe\\_Photoshop\\_2021\\_Version\\_2211\\_Crack\\_Keygen\\_\\_Torrent\\_Activation\\_Code\\_MacWin\\_Latest2022.pdf](http://uttaranchalcollege.com/wp-content/uploads/2022/07/Adobe_Photoshop_2021_Version_2211_Crack_Keygen__Torrent_Activation_Code_MacWin_Latest2022.pdf) <https://globalecotourismnews.com/wp-content/uploads/2022/06/leoalp.pdf> <https://expressionpersonelle.com/adobe-photoshop-cc-2015-version-16-free-download/> <http://sturgeonlakedev.ca/2022/06/30/adobe-photoshop-cc-2015-version-16-crack-activation-code-for-pc-latest-2022/> [https://www.connect.aauaalumni.com/upload/files/2022/06/oFdFqLloxd71lhprAH6r\\_30\\_35da6c7d381cfbebfb9addfd1df810b0\\_file.pdf](https://www.connect.aauaalumni.com/upload/files/2022/06/oFdFqLloxd71lhprAH6r_30_35da6c7d381cfbebfb9addfd1df810b0_file.pdf) [https://baukultur.plus/wp-content/uploads/2022/07/Adobe\\_Photoshop\\_2022\\_Version\\_232\\_Serial\\_Key\\_\\_Full\\_Version\\_Free\\_Download\\_MacWin.pdf](https://baukultur.plus/wp-content/uploads/2022/07/Adobe_Photoshop_2022_Version_232_Serial_Key__Full_Version_Free_Download_MacWin.pdf) <https://ready2reading.com/wp-content/uploads/2022/07/sailsad.pdf> [https://www.avonct.gov/sites/g/files/vyhlif151/f/uploads/electronics\\_recycling\\_information.pdf](https://www.avonct.gov/sites/g/files/vyhlif151/f/uploads/electronics_recycling_information.pdf)

 $4/4$